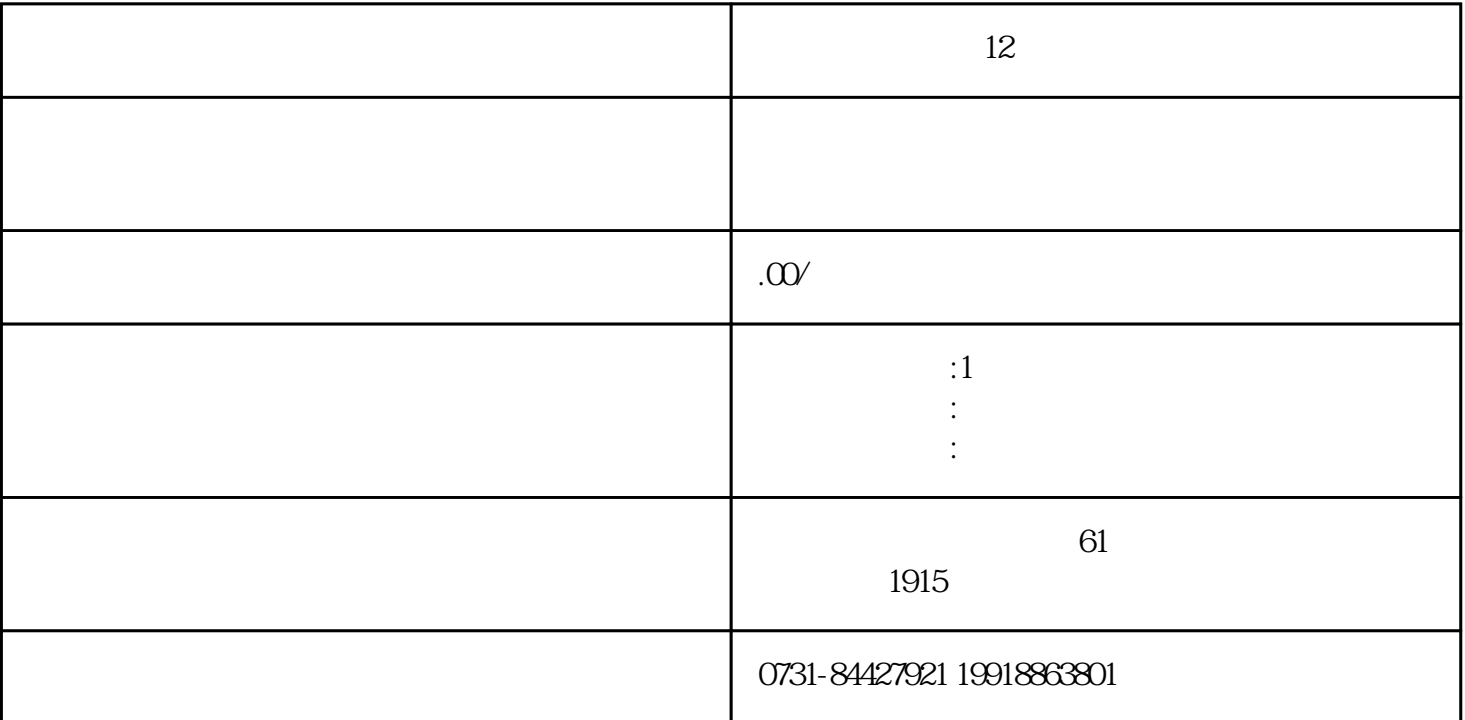

 $12$ 

 $\mathcal{U}$ , we can also the set of  $\mathcal{V}$ , we can also the set of  $\mathcal{V}$ 

1.

 $2.$ 

3.咨询档案补办清单,补办相应的档案材料

 $4.$ 

 $5.$ 

 $6 \,$